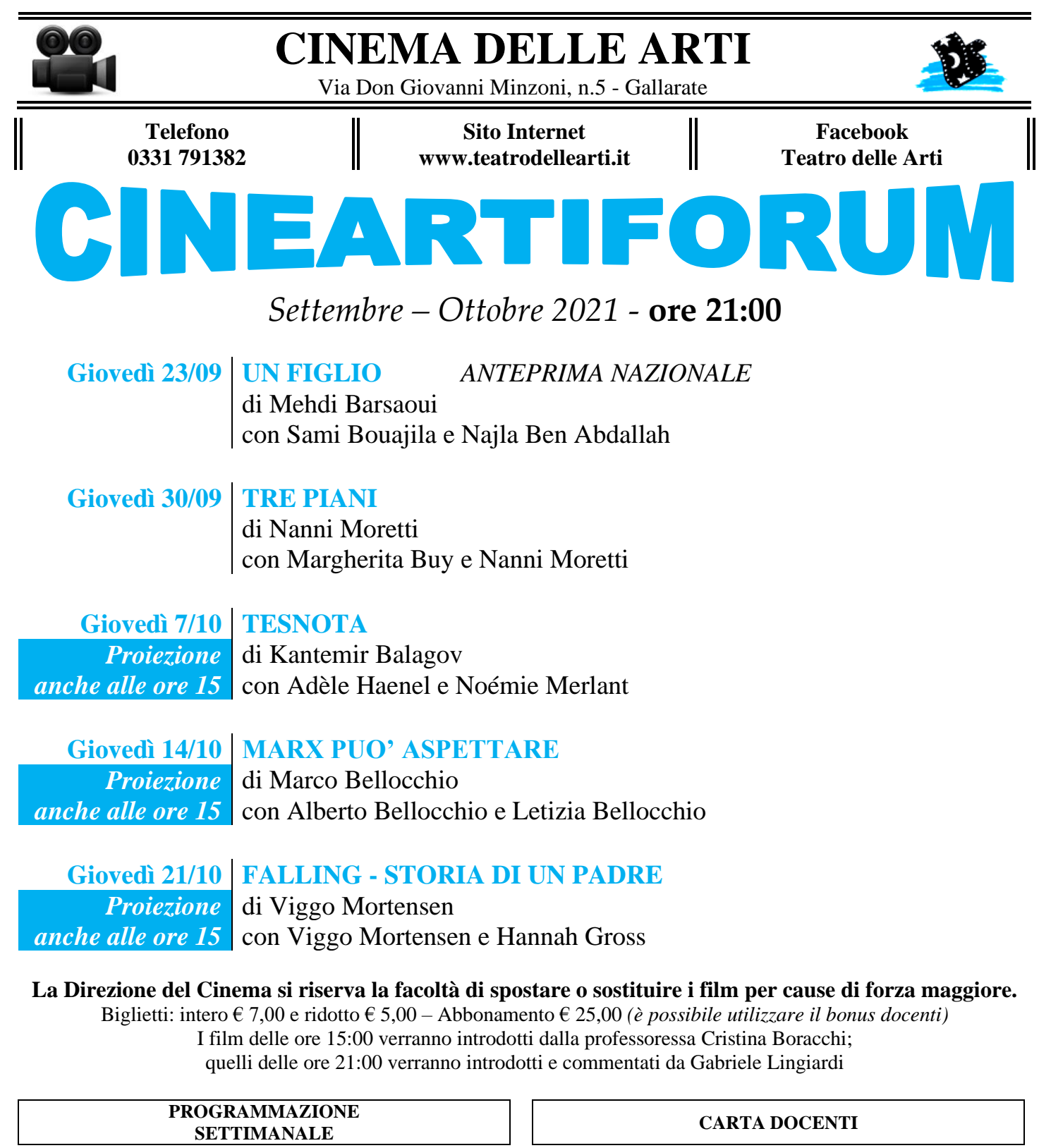

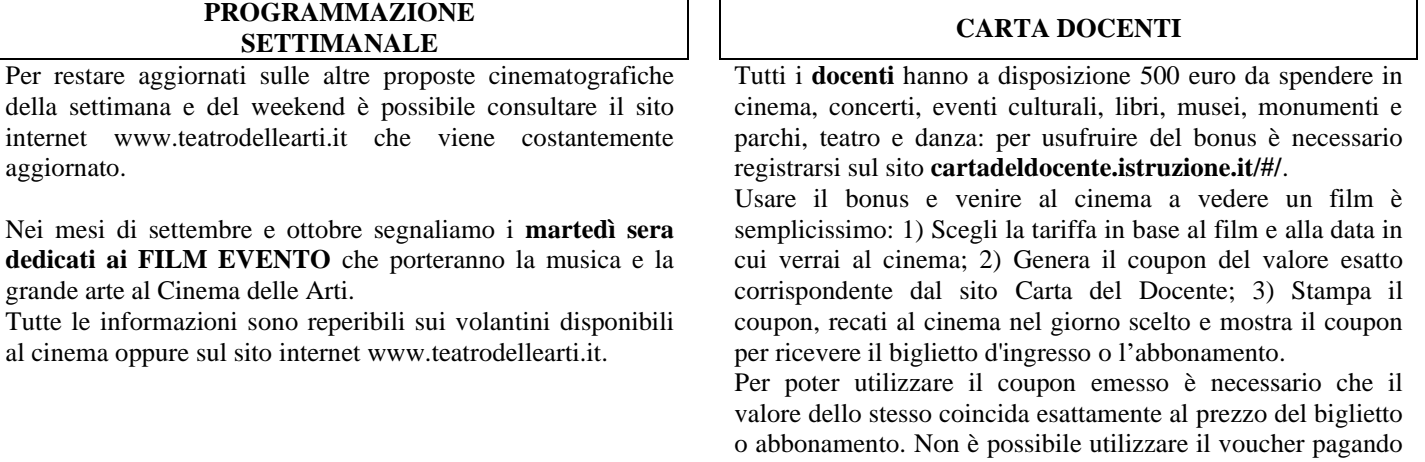

l'eventuale differenza in denaro.